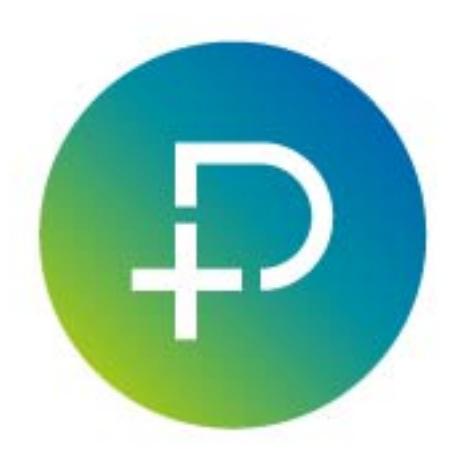

# PointClickCare General System Technical **Specifications**

October 31, 2024

This document explains system specifications recommended when opening PointClickCare in a SaaS configuration. Some specifications depend on the development choices PointClickCare makes and cannot be changed. Some specifications are variable and depend on how your organization intends to use the modules.

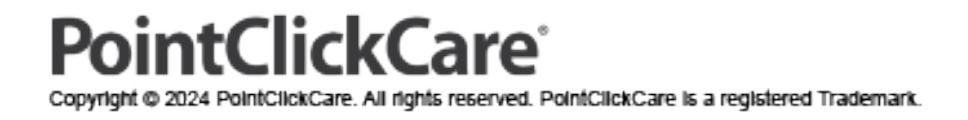

### **Table of Contents**

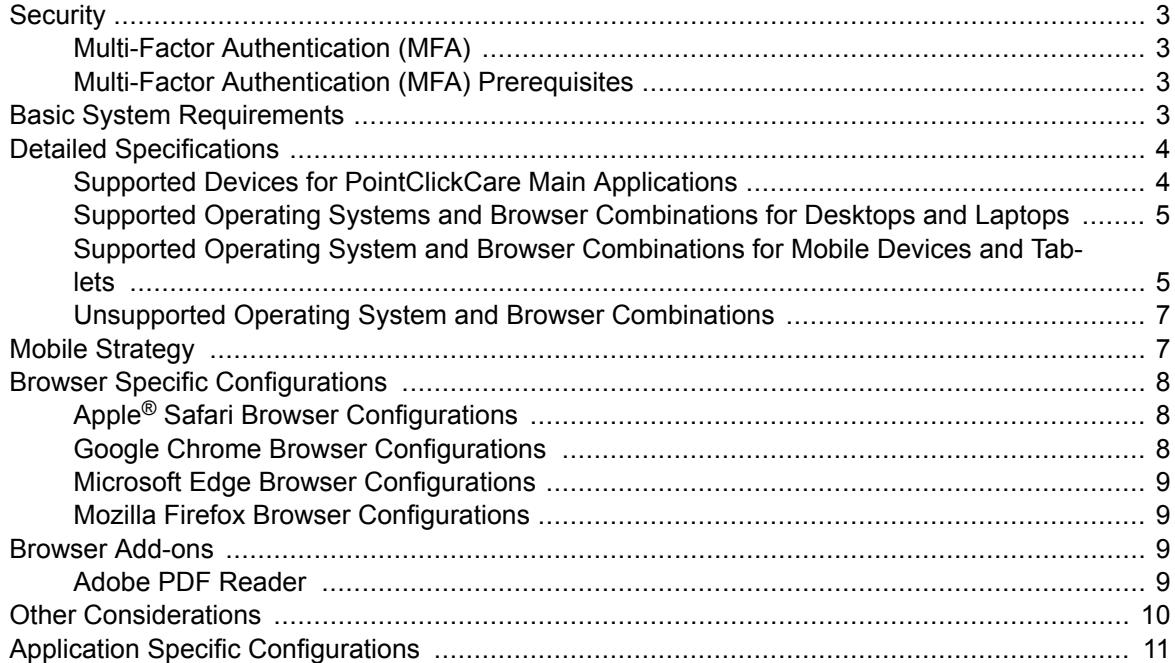

## <span id="page-2-0"></span>**Security**

When configuring hardware and software to support PointClickCare applications, it is recommended to implement vendor supported operating systems and browsers. Using a vendor supported operating system and browser is the best way to protect your organization from online threats. Outdated systems often stop providing the upgrades needed to keep them secure.

### **Multi-Factor Authentication (MFA)**

Multi-Factor Authentication (MFA) is an electronic verification method in which a user is granted access to PointClickCare only after successfully presenting two or more pieces of evidence to an authentication mechanism. An Authenticator App must be downloaded on your mobile device prior to logging into PointClickCare.

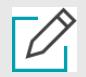

#### **NOTE**

For any questions or concerns related to the Authenticator App on your mobile or desktop device, please reach out to your System Administrator. PointClickCare cannot troubleshoot Authenticator App related issues.

Multi-Factor Authentication is not available for Single Sign-on (SSO) users.

### **Multi-Factor Authentication (MFA) Prerequisites**

- The individual responsible for configuring Multi-Factor Authentication should have the IT Systems Administrator standard role assigned in their security user profile.
- An Authenticator App should be downloaded on your mobile device or should be logged in to Desktop Authenticator App.

### **Basic System Requirements**

PointClickCare requires the minimum system specifications provided in this section.

### **Desktops and Laptops**

- Processor 2 GHz processor or faster
- RAM 2+ Gb for 32-bit Windows® / 4+ Gb for 64-bit Windows®
- Video Support 1024x768 screen resolution or higher

For Microsoft Windows environments, the recommended operating system and browser combination is either Windows 10 or Windows 11 with Microsoft Edge. For more information, see [Supported](#page-4-0) [Operating System and Browser Combinations for Desktops and Laptops. \[5\]](#page-4-0)

#### **Tablets and Phones**

- Processor 1.2 GHz processor or faster
- $\cdot$  RAM 1+ Gb
- Video Supports 1024x600 or more for tablets, 480x800 or more for phones

<span id="page-3-0"></span>Recommended operating systems for tablets are iOS 12.0+ and Android 10.0+. For more information, see [Supported Operating System and Browser Combinations for Mobile Devices and](#page-4-0) [Tablets \[5\].](#page-4-0)

## **Detailed Specifications**

PointClickCare is designed to work across multiple browsers provided you configure the recommended settings on supported platforms.

### **Supported Devices for PointClickCare Main Applications**

It is recommended to run PointClickCare applications through their native apps. For example, if you use iOS, use the POC iOS app instead of running the application through the browser. Running native PointClickCare apps with the device and operating system combinations shown below ensures you have the best experience.

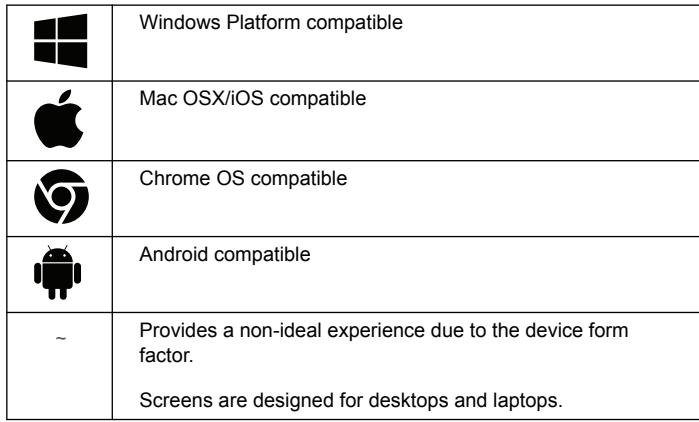

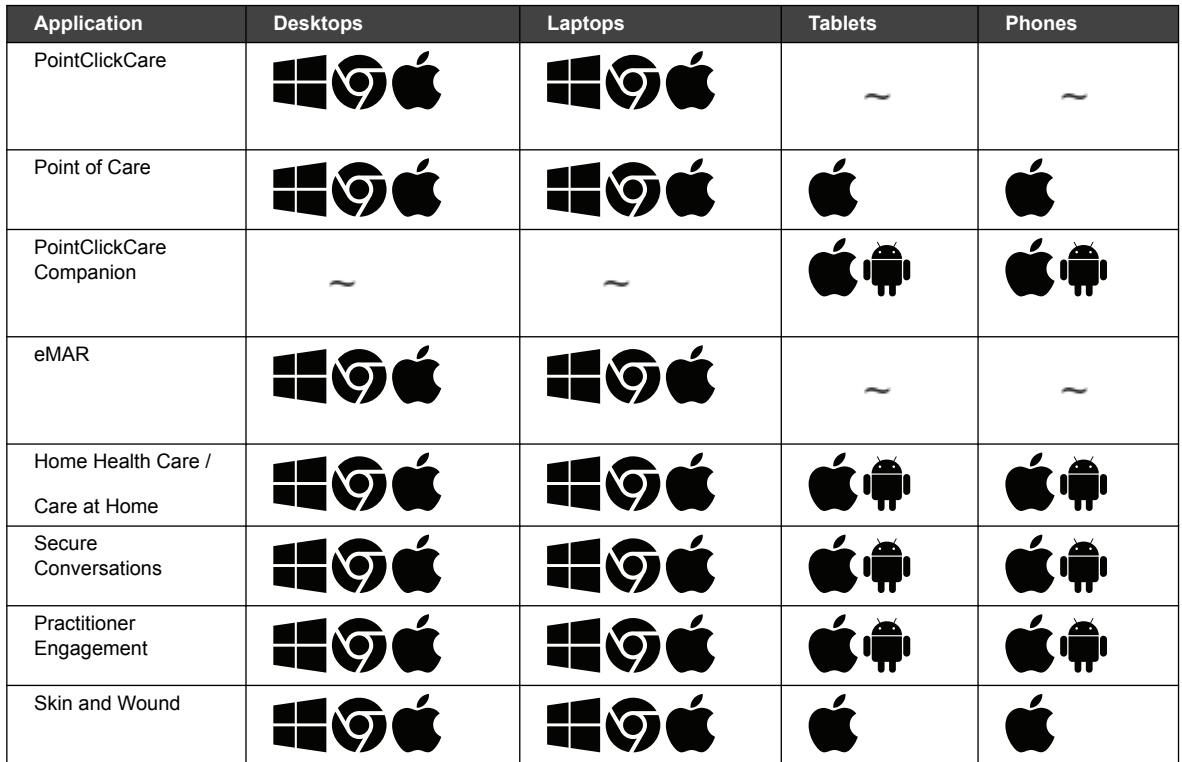

<span id="page-4-0"></span>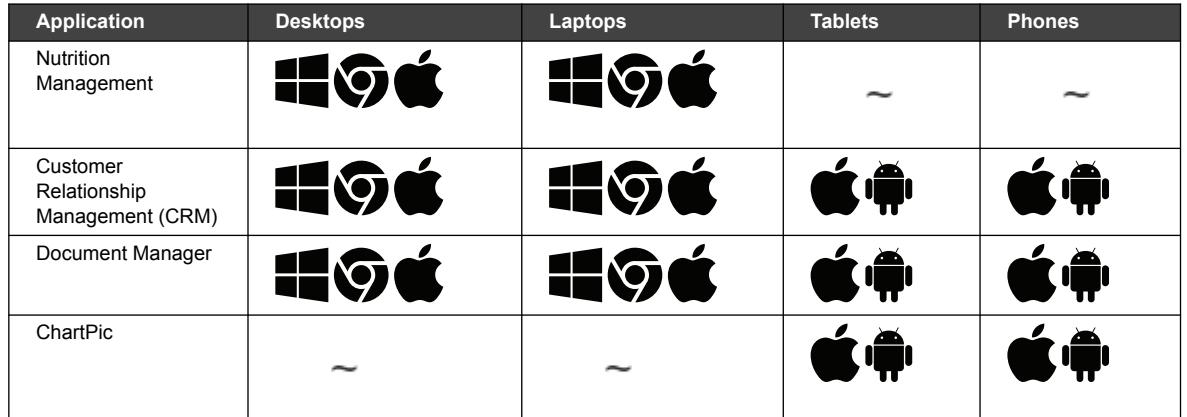

### **Supported Operating Systems and Browser Combinations for Desktops and Laptops**

Your operating system and browser affect PointClickCare system operations. For optimum Point-ClickCare system performance, use one of the configurations below.

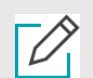

#### **NOTE**

It is recommended to use a Windows 10 or Windows 11 configuration.

Microsoft discontinued the use of Internet Explorer. As of April 8, 2024, PointClickCare no longer supports Internet Explorer. **After April 9, you needed to change your browser to a supported operating system and browser combination to continue accessing PointClickCare.** For more information, see [Microsoft Lifecycle Policy](https://goo.gl/qar8x2)

Document Manager supports the latest and previous 2 browser versions.

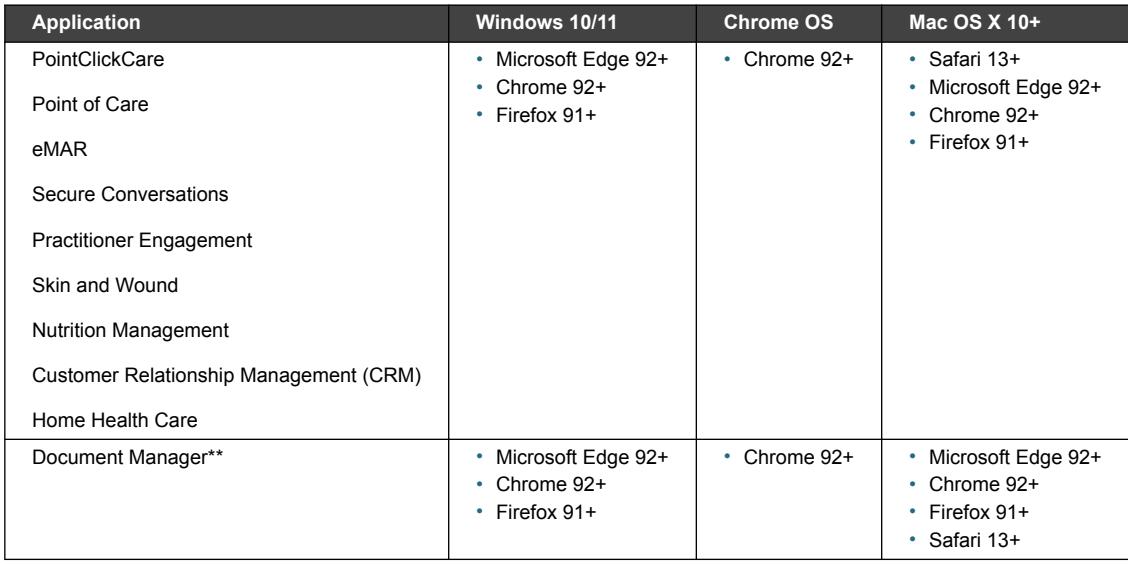

### **Supported Operating System and Browser Combinations for Mobile Devices and Tablets**

The operating system and browser running on a mobile device and tablet also affect the operation of PointClickCare. It is recommend to use native mobile apps when available for iOS and Android.

- Available products are standalone apps.
- Embedded apps are accessed in the PointClickCare application in the browser.
- ~ Provides a non-ideal experience with the operating system on mobile devices and tablets.

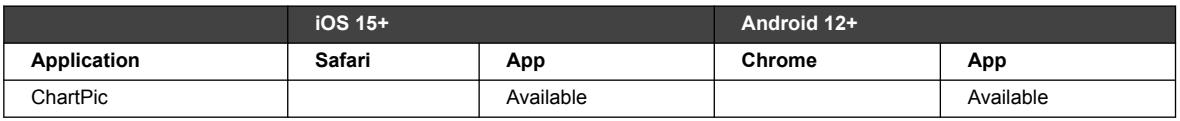

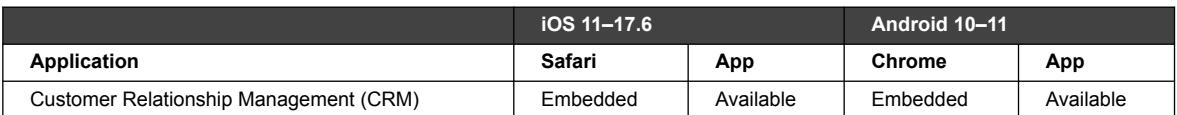

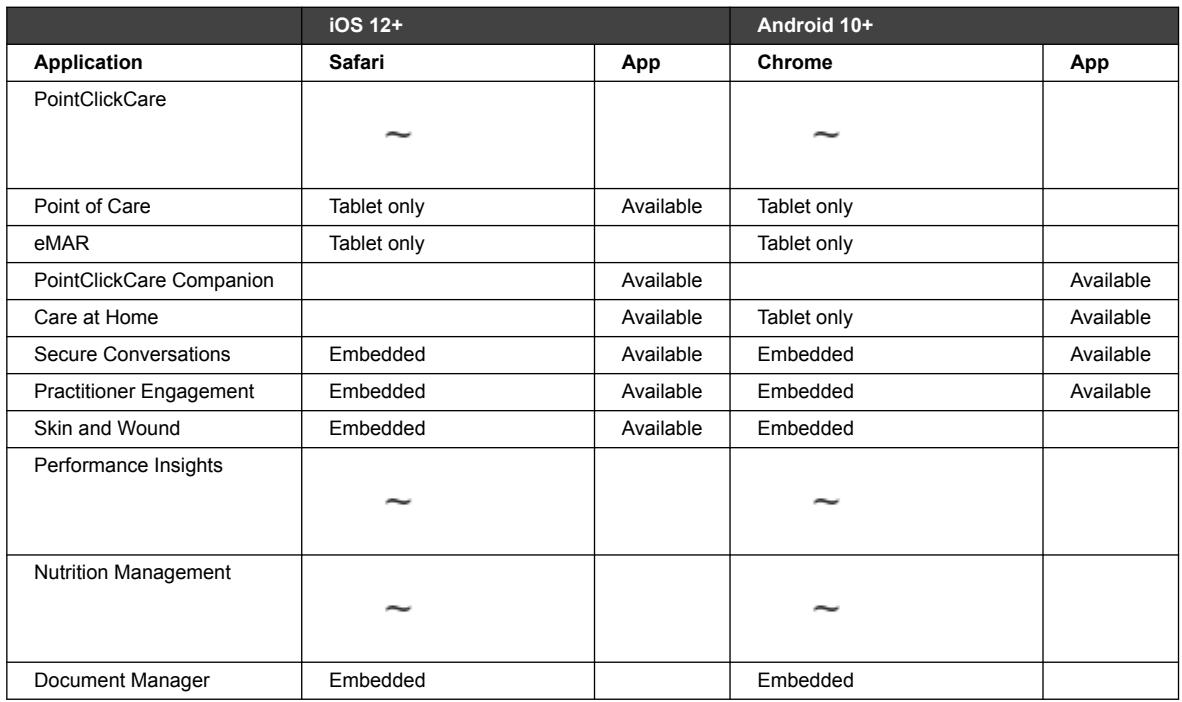

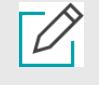

#### **NOTE**

- PointClickCare blocks screen captures on Android devices. IOS devices cannot be blocked.
- You can use Document Manager e-Signature (e-Sign) on a touch screen tablet to capture the signature. You can open the application through a mobile device, however, it provides a non-ideal experience. PointClickCare is working on enhancing mobile e-sign. To use eSign with Safari, you must enable browser cookies. If cookies is not enabled, an error message appears. To enable cookies, clear the **Prevent cross-site tracking** security setting.
- eMAR is designed to function in a tablet environment through the Safari browser on the iPad. While other features of PointClickCare may also be accessible on mobile devices, they are currently not optimized for this type of experience. It is recommended to use the native apps, when available, on mobile systems.

### <span id="page-6-0"></span>**Unsupported Operating System and Browser Combinations**

Some operating systems and browsers are unsupported by the vendor and PointClickCare. For more information, see [Microsoft Lifecycle Information.](https://docs.microsoft.com/en-us/lifecycle/products/?terms=windows)

While PointClickCare applications may run on these operating system (OS) and browser combinations, they are a security risk for Patient Health Information (PHI). It is strongly recommended to use a supported browser to access PointClickCare. PointClickCare reserves the right to identify unsupported OS and browser combinations and take appropriate actions to enhance the security of PointClickCare applications.

#### **Operating Systems**

PointClickCare does not support:

- Windows XP for any browser.
- Windows Vista for any browser.
- Windows 7 for IE (any version)
- Windows 8.0 for any browser.
- Windows 8.1 for any browser.

#### **Browsers**

PointClickCare does not support Internet Explorer (IE) 8, 9,10, and 11, including the MeadCo ScriptX add-on.

### **Mobile Strategy**

It is strongly recommended your organization develops or reviews your mobile strategy to meet the goals of your organization. Your PointClickCare Customer Success Manager can provide input.

#### **Mobile Device Management (MDM)**

- Enforce Device and App Security. Protect devices from unauthorized access by enforcing lock screen passcodes and setting up device-level encryption.
- Manage app usage and updates centrally with remote ability to manage devices.
- Enforce PHI accessibility within building boundaries. Allow access to apps based on location using features such as geofencing capabilities.
- Facilitate device preparation and deployments using automated device enrollment.
- Monitor real-time visibility into the mobile environment of your organization by using reporting.

#### **Additional Discussion Points**

- Provide organization-owned devices to employees or employees use their own devices (BYOD) to run the apps.
- Brand corporately-owned devices with a corporate logo to clearly identify a corporate device is in use.
- Create a communication plan to inform residents and families that staff use mobile devices while providing care.

## <span id="page-7-0"></span>**Browser Specific Configurations**

PointClickCare validated and supports the browsers listed in [Supported Operating System and](#page-4-0) [browser combinations for mobile devices and tablets \[5\]](#page-4-0). Our technical support team is available to assist you with application issues when working with supported browsers.

### **Apple® Safari Browser Configurations**

PointClickCare makes every effort to test and support the most recent version and the previous major version.

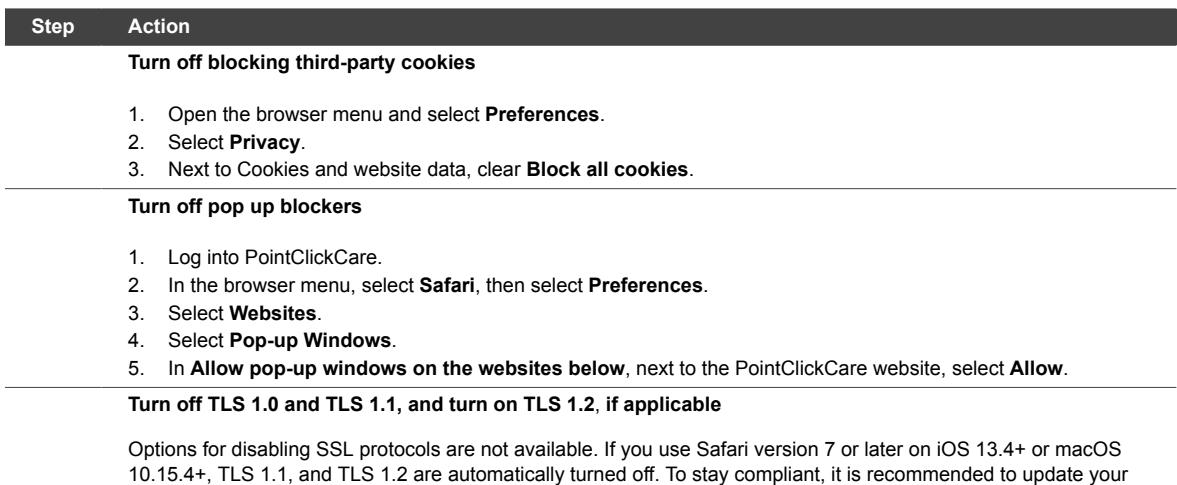

#### **Google Chrome Browser Configurations**

iOS or macOS to the most recent stable version.

Google Chrome applies updates automatically. PointClickCare makes every effort to test and support the most recent version and the previous major version.

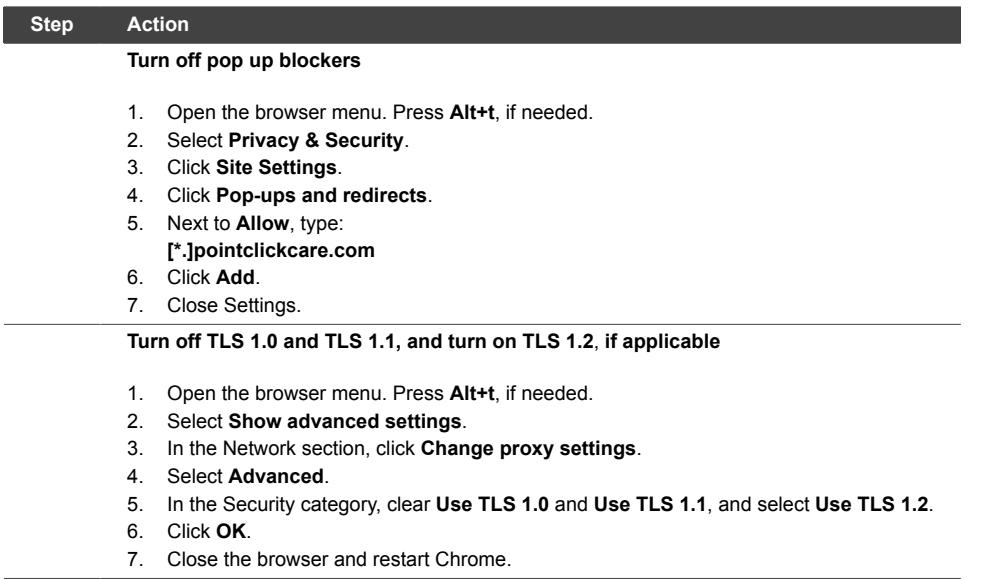

### <span id="page-8-0"></span>**Microsoft Edge Browser Configurations**

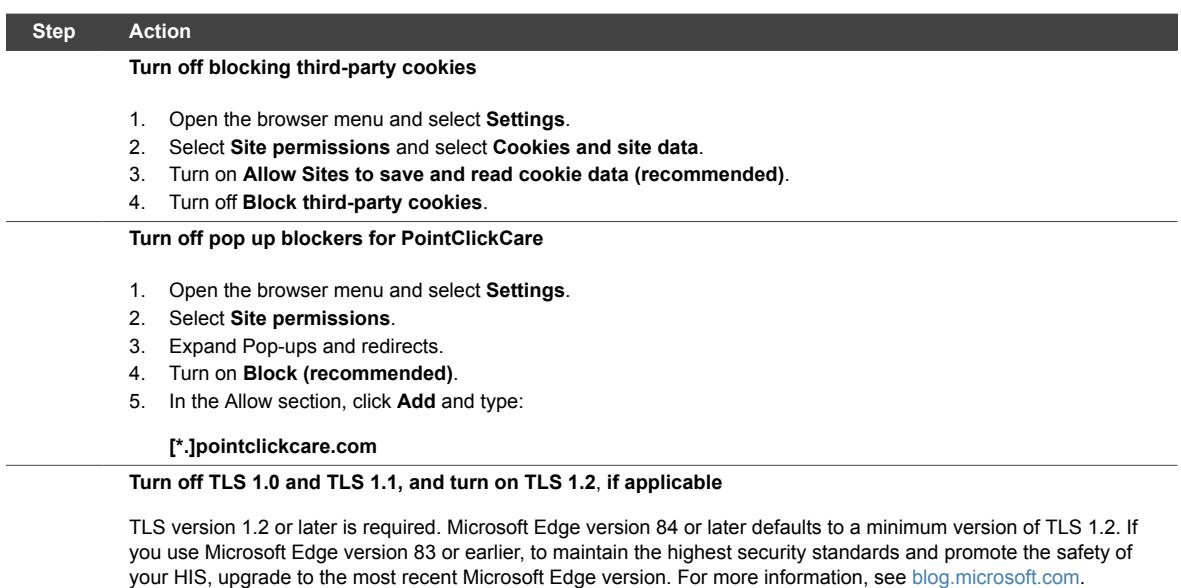

### **Mozilla Firefox Browser Configurations**

PointClickCare tests and supports the most recent version and the previous version.

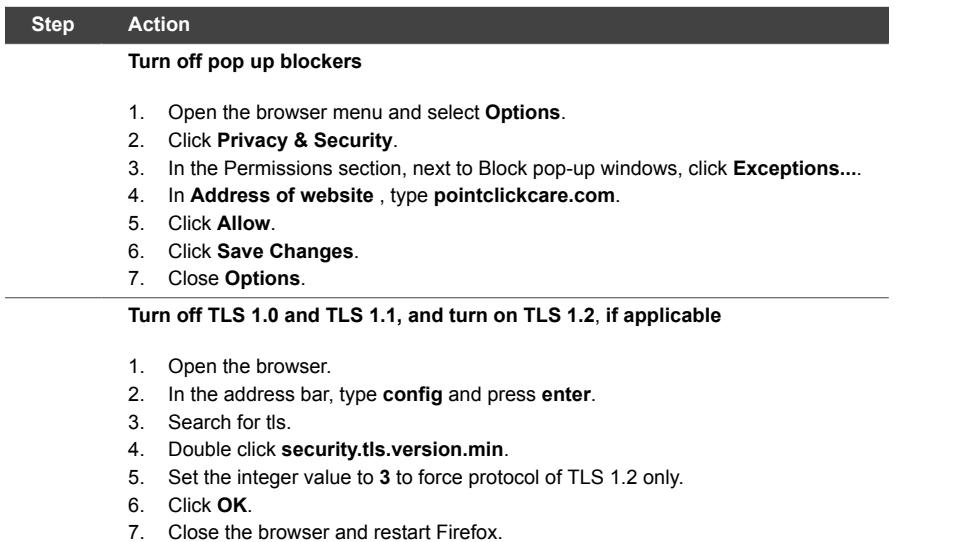

### **Browser Add-ons**

Some third-party Web browser plug-ins and extensions can interfere with the performance of PointClickCare. It is recommended to uninstall unnecessary plug-ins. If malfunctions or inconsistent behavior occur, disable all Web browser plug-ins and extensions, then try again.

#### **Adobe PDF Reader**

To see PDF output format for reports, you must install Adobe PDF Reader 10.1.4 or later. This applies to all supported browsers. You can select the appropriate version of Adobe Reader for your computer from [get Adobe.](https://get2.adobe.com/reader/otherversions/)

## <span id="page-9-0"></span>**Other Considerations**

#### **Environments Containing Proxies and Firewalls**

To access PointClickCare on the Azure cloud, you must:

- Allowlist the following URL on your proxy or firewall: \*.pointclickcare.com This ensures proxies and firewalls allow the port 443 from internal clients to external websites.
- Turn on Port 22 SFTP for file transfers.
	- US FTP server name: ftpus.pointclickcare.com
	- CDN FTP server name: ftpcdn.pointclickcare.com

#### **PointClickCare Public IP Addresses**

**NOTE**

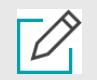

IP blocks are for the sole use by PointClickCare products and services.

PointClickCare reserves all the IP addresses in the block. IP addresses for the PointClick-Care domain can change. It is recommended to trust the PointClickCare domain. If you allowlist IP addresses, include all the addresses in the block. If you do not allowlist all the addresses in the block, you might not have access to PointClickCare when an IP address changes.

#### USA Azure

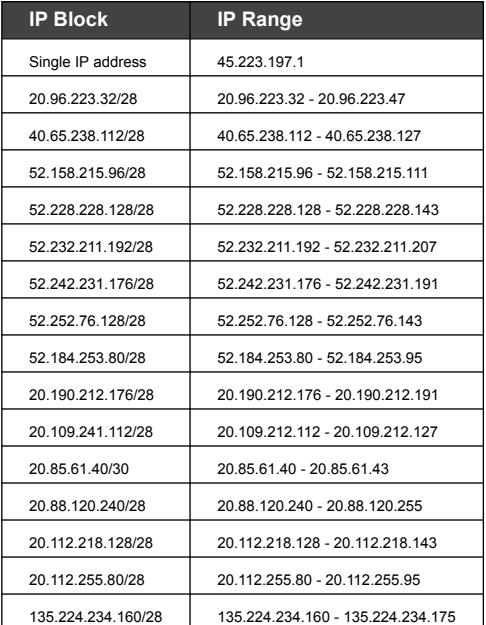

#### Canadian Azure

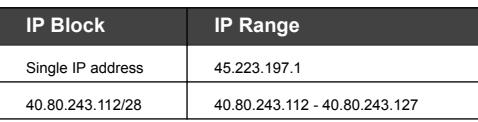

<span id="page-10-0"></span>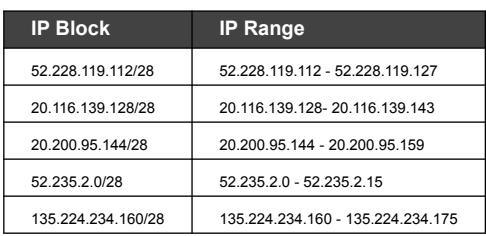

### **Virtual Terminal Services**

Virtual terminal services, including Citrix, Virtual Machine, and Windows Remote Desktop Services, are untested. However, several PointClickCare customers use this architecture.

### **Internet Bandwidth Requirements and Port Settings**

PointClickCare per user:

- Upload 8 Megabit/second (1 Megabyte/second)
- Download 8 Megabit/second (1 Megabyte/second)
- Packet loss rate Less than 1%
- Port  $HTTPS 443$

PointClickCare with eMAR per user:

- Upload 12 Megabit/second (1.5 Megabyte/second)
- Download 12 Megabit/second (1.5 Megabyte/second)
- Packet loss rate Less than 1%
- Port  $HTTPS 443$

## **Application Specific Configurations**

### **All PointClickCare Applications**

To provide the best experience with all PointClickCare applications, add the following domains to the allowlist in your firewall for HTTPS(443):

- \*.pointclickcare.com
- \*.pendo.io

### **Secure Conversations**

To provide the best experience with the application, add the following domains to the allowlist in your firewall for WSS (443) and HTTPS (443):

- \*.pointclickcare.com
- wss://tsock.us1.twilio.com
- https://media.us1.twilio.com
- https://mcs.us1.twilio.com

Unfortunately, at this moment it is not possible to use static IP addresses. This is due to the nature of the load balancing setup. In case an allowlist is required, it is still possible to enable a larger range of Amazon Web Service IP addresses.

#### **Skin and Wound**

To provide the best experience with the application, add the following domains to the allowlist in your firewall for HTTPS (443):

- \*.pointclickcare.com
- \*.swiftmedical.io
- \*.pusherapp.com
- \*.amazonaws.com
- \*.fontawesome.com

#### **Document Manager with e-Signature**

To provide the best experience with the application, add the following domains to the allowlist in your firewall for HTTPS (443):

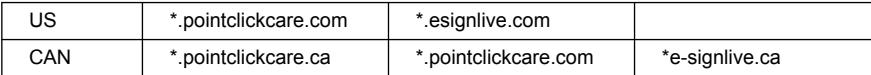

PointClickCare Technologies Inc. is advancing senior care by enabling long-term and post-acute care (LTPACPointClickCarePointClickCare offers a portfolio of cloud-based software and services designed from the ground up to help providers manage the complex requirements of senior care. With a suite of fully-integrated applications powered by an interoperable, mobile friendly, and regulatory-compliant electronic health record and revenue cycle management platform, PointClickCare helps our customers connect and collaborate within their care network, achieve and demonstrate higher quality outcomes, optimize financial performance, and simplify their regulatory burden. Over 15,000 skilled nursing facilities, senior living communities and home health agencies use PointClickCare today, making it the North American healthcare IT market leader for the LTPAC industry. For more information on software solutions PointClickCare offers, please visit [www.point](http://www.pointclickcare.com/)[clickcare.com.](http://www.pointclickcare.com/)